## – Fidelity –

# A New Time Domain Simulation Framework Status Update & Demonstration

## Oliver Bock

TFH Berlin, University of Applied Sciences

<span id="page-0-0"></span>5<sup>th</sup> GEO600 Simulation Group Meeting LSC-VIRGO Meeting Hannover, October 25<sup>th</sup>, 2007

# **LIGO-G070754-00-Z**

# Project Objectives

tidelity

Framework for Time Domain Simulations of Advanced Laser Interferometry

- **Time domain simulation for GEO600**
- **•** Framework approach (plugins & shared libraries)
- **•** Parallel computation readiness using OpenMP
- Focus on usability (e.g. user-friendly interface)
- Based on modern open standards
- **Community-driven development**
- <span id="page-1-0"></span>• Open source license (GPL v3)

# Simulation Framework

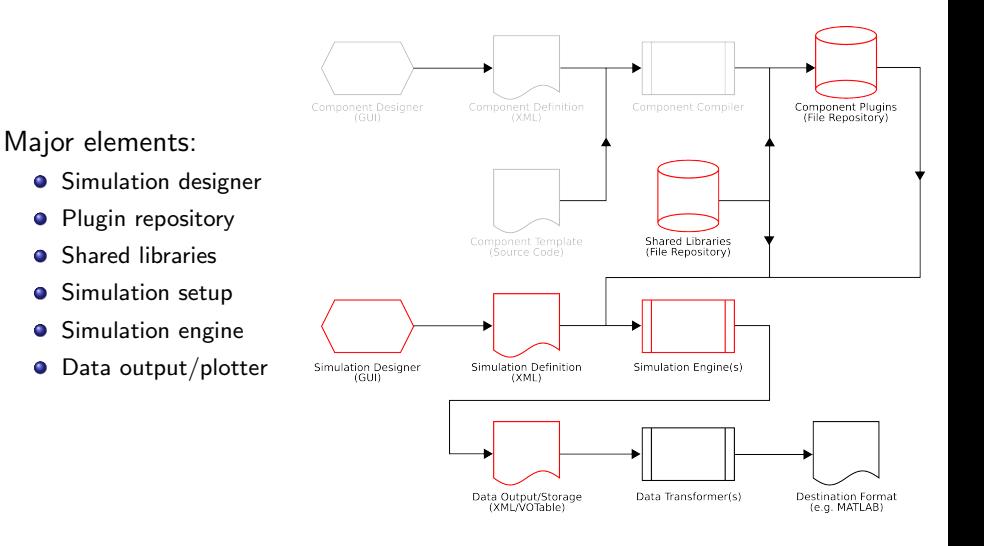

# Plugins

## Advantages

- Shared libraries (on demand)
- Extensible host application
- Independent development
- Well-defined interface / seamless integration

- Laser, Space, Mirror, Beam Splitter
- Fabry-Perot Cavity (composite plugin)
- **Photo Detector**
- Signal Generators
- Data Storage / Plotter

# Plugins

## Advantages

- Shared libraries (on demand)
- Extensible host application
- Independent development
- Well-defined interface / seamless integration

## **Examples**

- Laser, Space, Mirror, Beam Splitter
- Fabry-Perot Cavity (composite plugin)
- Photo Detector
- Signal Generators
- Data Storage / Plotter

## Component Network

## Any node may register itself as an observer of any other node of the same type!

#### Generic programming:

- **B** Beam nodes (e.g. scalar complex double)
- **O** Control nodes (e.g. scalar double)
- O Options: (e.g. vectors, matrices)

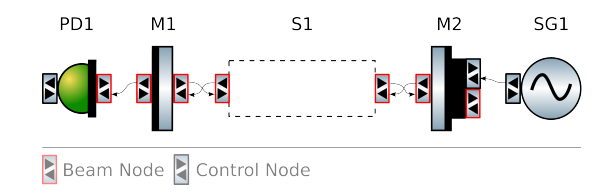

## Current Status

### Done

- Plugin system / basic components
- Simulation description file format (XML)
- **Component network & time domain engine**
- Scalar field description
- VOTable output (XML/binary) and basic plot engine
- **•** Graphical user interface (beta version)

- Components: e.g. modulators, mechanics, electronics
- Field descriptions: sidebands, higher order modes
- Simulation engines: FFT propagation, frequency domain
- As always: code improvements

## Current Status

### Done

- Plugin system / basic components
- Simulation description file format (XML)
- **Component network & time domain engine**
- Scalar field description
- VOTable output (XML/binary) and basic plot engine
- **•** Graphical user interface (beta version)

## Pending

- Components: e.g. modulators, mechanics, electronics
- Field descriptions: sidebands, higher order modes
- Simulation engines: FFT propagation, frequency domain
- As always: code improvements

Demonstration

# Next Steps

- Binary releases for Linux, Mac OS X and Windows
- Establish project on suitable collaboration platform:
	- <http://origo.ethz.ch>
	- <http://gna.org>
	- <http://sourceforge.net>
- Source code release
- Code documentation release
- <span id="page-9-0"></span>• Preliminary development process:
	- Receive patches
	- Peer review and integrate patches
	- Accept frequent contributors as developers

# Further Reading

## GEO600 Simulation Group Wiki

<http://www.sr.bham.ac.uk/dokuwiki/doku.php?id=geosim:fidelity>

- <http://www.trolltech.com/products/qt>
- <http://gcc.gnu.org>
- <http://www.gnu.org/software/gsl>
- <http://www.openmp.org>
- <http://www.ivoa.net/Documents/latest/VOT.html>
- <http://qwt.sf.net>
- <http://www.stack.nl/~dimitri/doxygen>

Any questions?

Thank you for your attention!